# Vectorizing the DNAString function (work in progress)

Hervé Pagès

August 14, 2007

### Contents

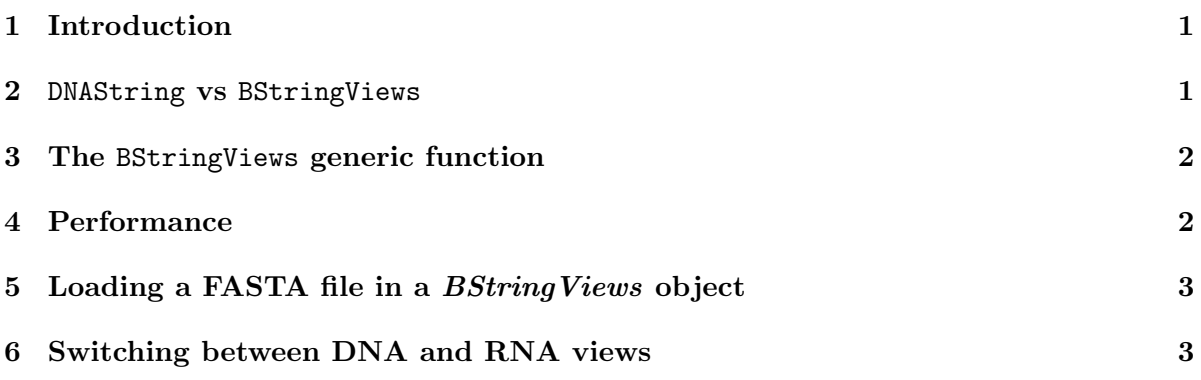

### 1 Introduction

This is a short tour on the DNAString function vectorization feature. Feel free to add your own comments.

### 2 DNAString vs BStringViews

The Biostrings2Classes vignette presents a proposal for 2 new classes ( $BString$  and  $BStringViews$ ) as a replacement for the BioString class currently defined in the Biostrings 1 (Biostrings  $v(1.4.x)$  package.

It also shows how to use the DNAString function to create a *DNAString* object (a *DNAS*tring object is just a particular case of a BString object):

#### > d <- DNAString("TTGAAAA-CTC-N")

However this function is NOT vectorized: it always returns a *DNAString* object (which can only represent a single string).

In Biostrings 1, the DNAString function IS vectorized. Its vectorized form does the following: (1) concats the elements of its src argument into a single big string, (2) stores the offsets of all these elements in the offsets slot.

This behaviour is not immediatly obvious to the user, until he looks at the offsets slot.

It always returns a BioString object (with has as many values as the number of elements passed in the src argument).

### 3 The BStringViews generic function

The feature described in the previous section (provided by the vectorized form of the DNAString function in *Biostrings* 1) is provided in *Biostrings* 2 via the **BStringViews** generic function:

```
> v <- BStringViews(c("TTGAAAA-C", "TC-N"), "DNAString")
> v
 Views on a 13-letter DNAString subject
Subject: TTGAAAA-CTC-N
Views:
   start end width
[1] 1 9 9 [TTGAAA-C][2] 10 13 4 [TC-N]
```
## 4 Performance

The following example was provided by Wolfgang:

```
> library(hgu95av2probe)
```

```
> system.time(z <- BStringViews(hgu95av2probe$sequence, "DNAString"))
```
user system elapsed 2.932 0.076 3.006

 $> z$ 

```
Views on a 5045000-letter DNAString subject
Subject: TGGCTCCTGCTGAGGTCCCCTTTCCGGCTGTGAA...AAGCCCTCGTGCTCCTTGTCAACAGCGCACCCA
Views:
```
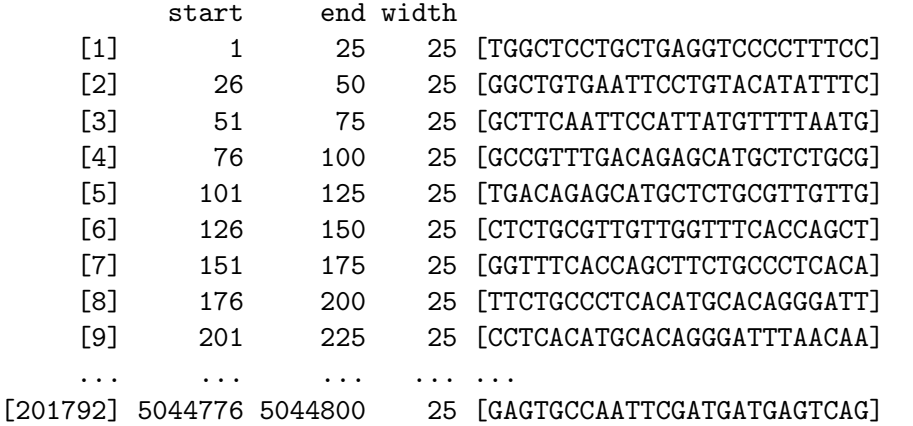

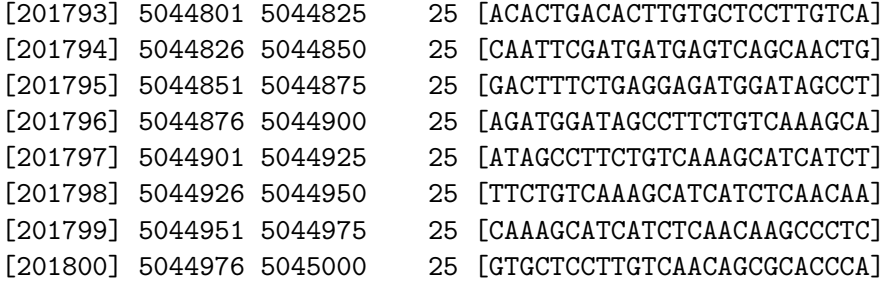

With *Biostrings* 1, the call to DNAString(hgu95av2probe\$sequence) takes about 20 minutes... (the implementation of the vectorization feature is quadratic in time, as reported by Wolfgang).

### 5 Loading a FASTA file in a *BStringViews* object

The BStringViews function can be used to load a FASTA file in a *BStringViews* object:

```
> file <- system.file("Exfiles", "someORF.fsa", package = "Biostrings")
> orf <- BStringViews(file(file), "DNAString")
> orf
```

```
Views on a 26339-letter DNAString subject
Subject: ACTTGTAAATATATCTTTTATTTTCCGAGAGGAA...TATACATAGGGCTAAGGAAGAAAAAAAAATCAC
Views:
```

```
start end width
```

```
[1] 1 5573 5573 [ACTTGTAAATATATCTTTTATTTCC...ACGCTTATCGACCTTATTGTTGATAT]
[2] 5574 11398 5825 [TTCCAAGGCCGATGAATTCGACTCTT...CAGAGTAAATTTTTTTCTATTCTCTT]
[3] 11399 14385 2987 [CTTCATGTCAGCCTGCACTTCTGGGT...CGATGGTACTCATGTAGCTGCCTCAT]
[4] 14386 18314 3929 [CACTCATATCGGGGGTCTTACTTCCC...ACGTGTCCCGAAACACGAAAAAGTAC]
[5] 18315 20962 2648 [AGAGAAAGAGTTTCACTTCTTGATTA...AAAATATAATTTATGTGTGAACATAG]
[6] 20963 23559 2597 [GTGTCCGGGCCTCGCAGGCGTTCTAC...TTCAAGTTTTGGCAGAATGTACTTTT]
[7] 23560 26339 2780 [CAAGATAATGTCAAAGTTAGTGGTCG...AGGGCTAAGGAAGAAAAAAAAATCAC]
```
> desc(orf)

```
[1] ">YAL001C TFC3 SGDID:S0000001, Chr I from 152168-146596, reverse complement, Verified ORF"
[2] ">YAL002W VPS8 SGDID:S0000002, Chr I from 142709-148533, Verified ORF"
[3] ">YAL003W EFB1 SGDID:S0000003, Chr I from 141176-144162, Verified ORF"
[4] ">YAL005C SSA1 SGDID:S0000004, Chr I from 142433-138505, reverse complement, Verified ORF"
[5] ">YAL007C ERP2 SGDID:S0000005, Chr I from 139347-136700, reverse complement, Verified ORF"
[6] ">YAL008W FUN14 SGDID:S0000006, Chr I from 135916-138512, Verified ORF"
[7] ">YAL009W SPO7 SGDID:S0000007, Chr I from 134856-137635, Verified ORF"
```
#### 6 Switching between DNA and RNA views

The BStringViews function can also be used to switch between "DNA" and "RNA" views on the same string:

#### > orf2 <- BStringViews(orf, "RNAString")

These conversions are very fast because no string data needs to be copied:

#### > orf[[0]]@data

26339-byte CharBuffer object (starting at address 0x6c1d208)

> orf2[[0]]@data

26339-byte CharBuffer object (starting at address 0x6c1d208)